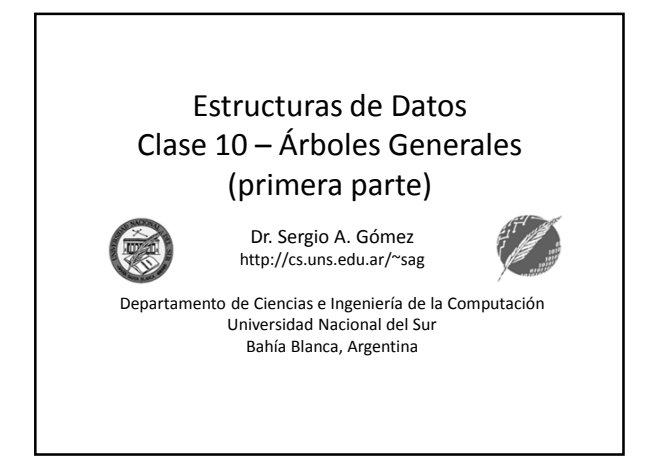

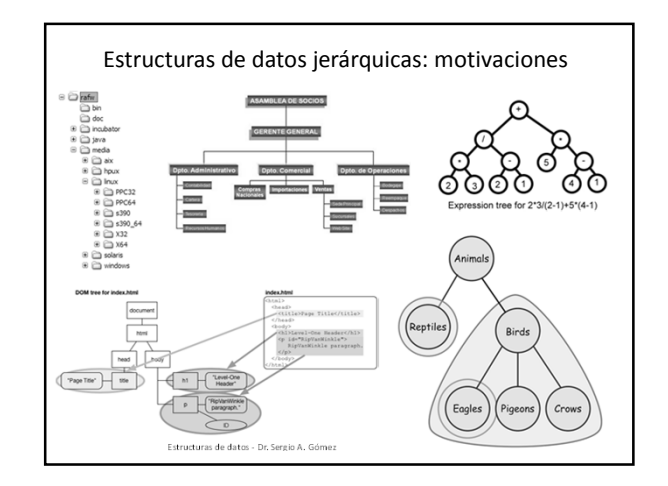

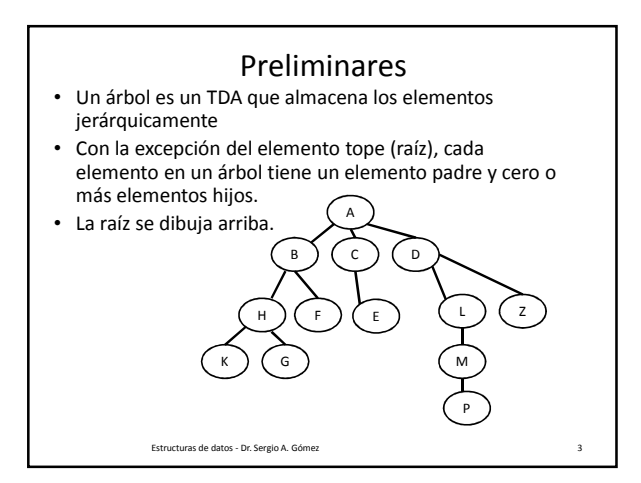

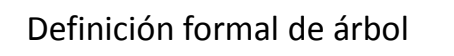

Un árbol T se define como un conjunto de nodos almacenando elementos tales que los nodos tienen una relación padre-hijo, que satisface:

- Si T es no vacío, tiene un nodo especial, llamado la raíz de T, que no tiene padre.
- Cada nodo v de T diferente de la raíz tiene un único nodo padre w
- Cada nodo v con padre w es un hijo de w.

Estructuras de datos - Dr. Sergio A. Gómez 4

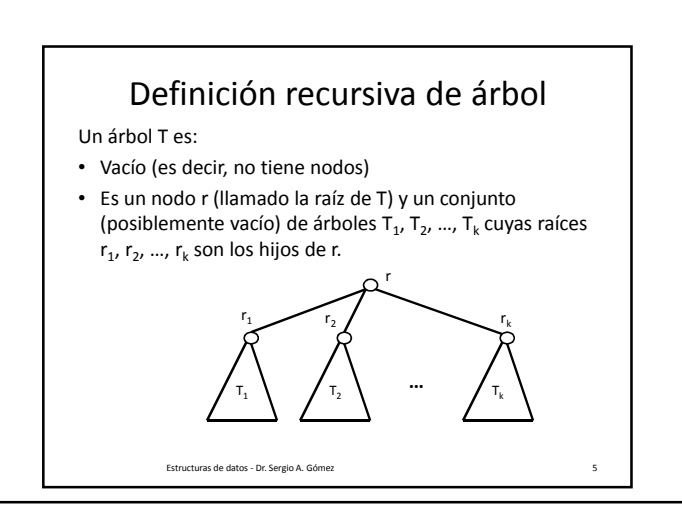

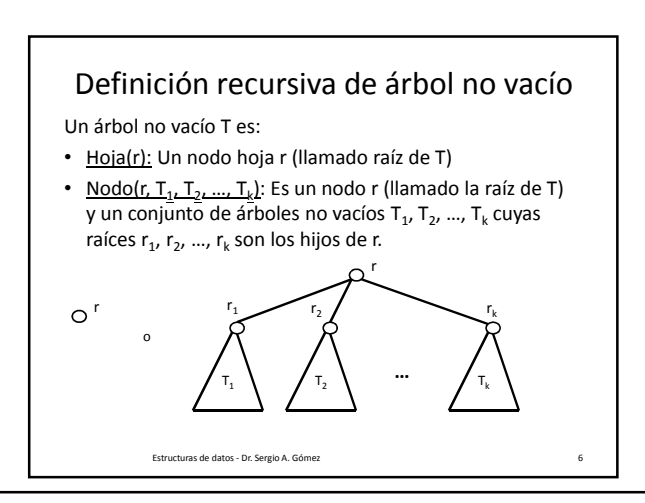

El uso total o parcial de este material está permitido siempre que se haga mención explícita de su fuente: "Estructuras de Datos. Notas de Clase". Sergio A. Gómez. Universidad Nacional del Sur. (c) 2013-2019.

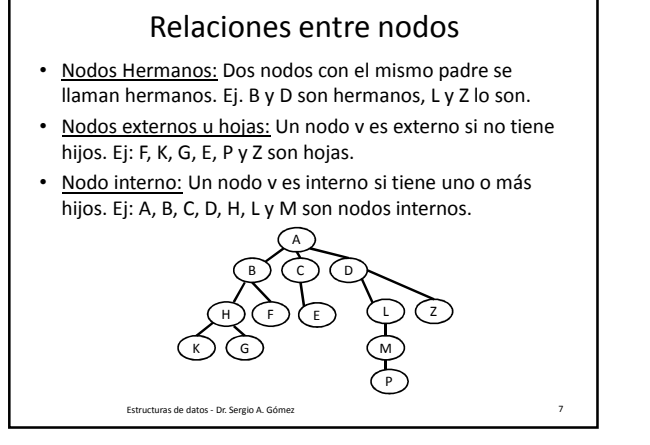

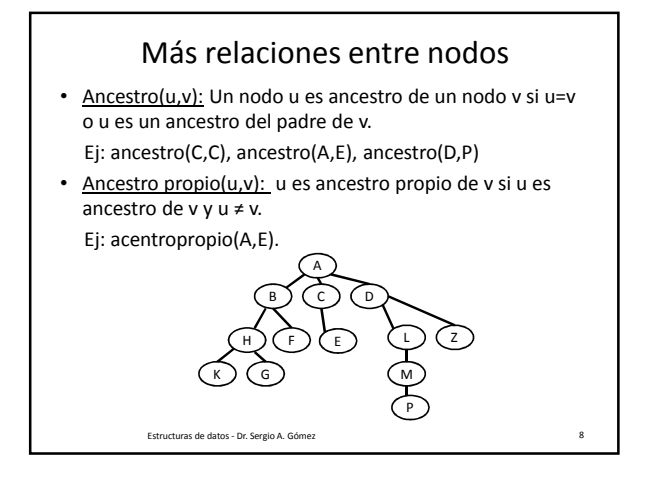

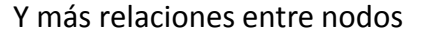

- Descendiente(u,v): Un nodo u es descendiente de un nodo v si v es un ancestro de u. Ej: desc(C,C), desc(E,A), desc(P,D)
- Descendiente propio(u,v): u es descendiente propio de v si u es descendiente de v y u ≠ v. Ej: descpropio(E,A).
- Subárbol: El subárbol de T con raíz en el nodo v es el árbol consistiendo de todos los descendientes de v.

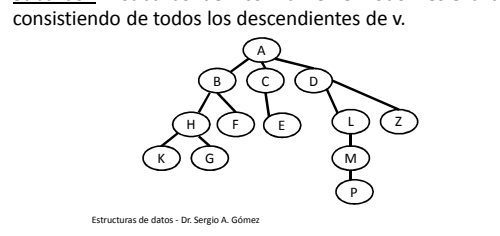

## Arcos y caminos en árboles

- Arco: Un arco de un árbol T es un par de nodos (u,v) tales que u es el padre de v, o viceversa.
- Ej: (D,L) es un arco y (Z,D) es otro arco.
- Camino: Un camino de T es una secuencia de nodos tales que cualquier par de nodos consecutivos en la secuencia forman un arco.

A B) (C) (D DOA WE K)(G) (M

P

- Ej: A, B, F es un camino
- Ej: F, B, A, D, L, M es otro camino.

Estructuras de datos - Dr. Sergio A. Gómez

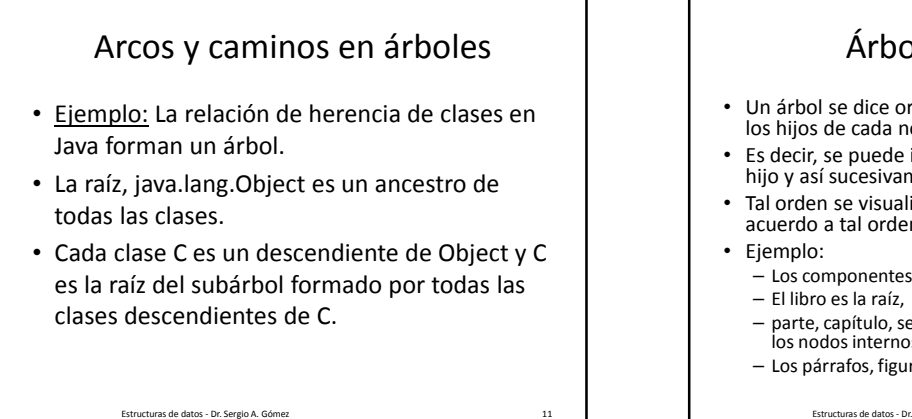

Árboles ordenados • Un árbol se dice ordenado si existe un orden lineal para los hijos de cada nodo, • Es decir, se puede identificar el primer hijo, el segundo hijo y así sucesivamente • Tal orden se visualiza de izquierda a derecha de acuerdo a tal ordenamiento. – Los componentes de un libro: – parte, capítulo, sección, subsección, subsubsección, son los nodos internos – Los párrafos, figuras, tablas son las hojas. Estructuras de datos - Dr. Sergio A. Gómez 12

El uso total o parcial de este material está permitido siempre que se haga mención explícita de su fuente: "Estructuras de Datos. Notas de Clase". Sergio A. Gómez. Universidad Nacional del Sur. (c) 2013-2019.

# ADT Arbol

- Position:
	- element(): retorna el objeto almacenado en esta posición
- Tree: Métodos de acceso (reciben y retornan posiciones)
	- root(): Retorna la raíz del árbol, error si el árbol está vacío
	- parent(v): Retorna el padre de v, error si v es la raíz
	- children(v): Retorna una colección iterable conteniendo los hijos del nodo v

Nota: Si el árbol es ordenado, children los mantiene en orden. Si v es una hoja children(v) es vacía.

Estructuras de datos - Dr. Sergio A. Gómez 13

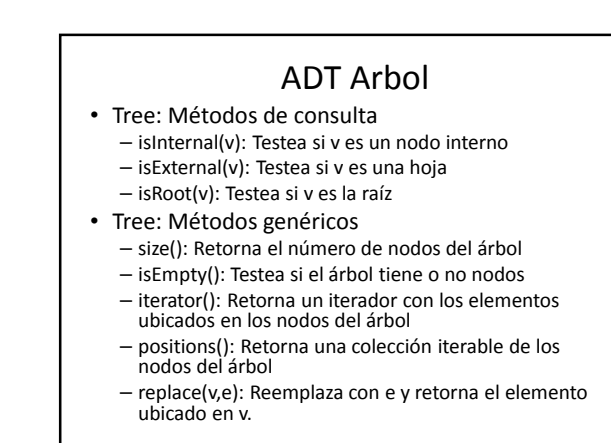

Estructuras de datos - Dr. Sergio A. Gómez 14

### ADT Arbol

- Tree: Métodos de modificación (agregados por la cátedra a [GT])
	- createRoot(e): crea un nodo raíz con rótulo "e"
	- addFirstChild(p, e): agrega un primer hijo al nodo "p" con rótulo "e"
	- addLastChild(p, e): agrega un último hijo al nodo "p" con rótulo e

– addBefore(p, rb, e): Agrega un nodo con rótulo "e" como hijo de un nodo padre "p" dado. El nuevo nodo se agregará delante de otro nodo hermano "rb" también dado.

Estructuras de datos - Dr. Sergio A. Gómez 15

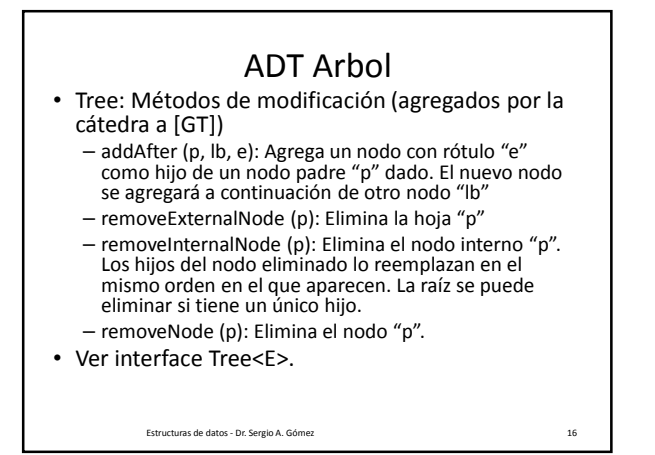

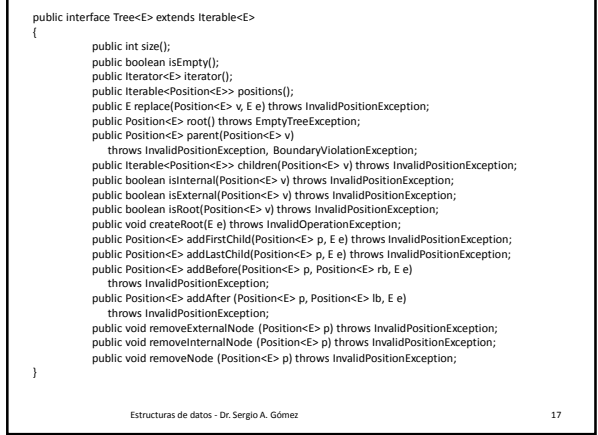

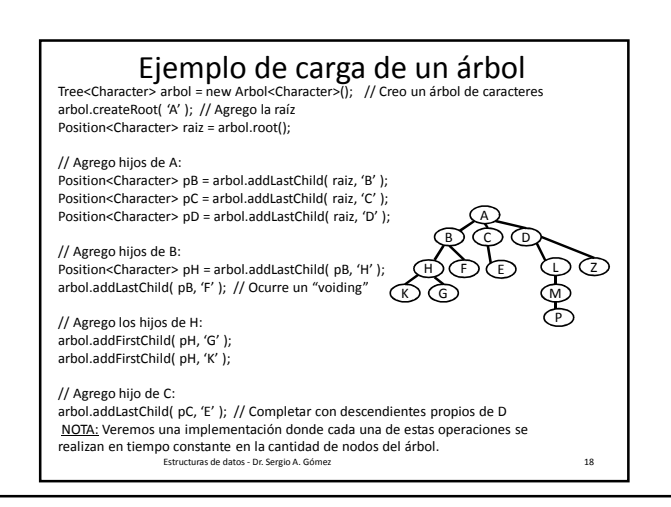

El uso total o parcial de este material está permitido siempre que se haga mención explícita de su fuente: "Estructuras de Datos. Notas de Clase". Sergio A. Gómez. Universidad Nacional del Sur. (c) 2013-2019.

#### Estructuras de Datos **Dr.** Sergio A. Gómez

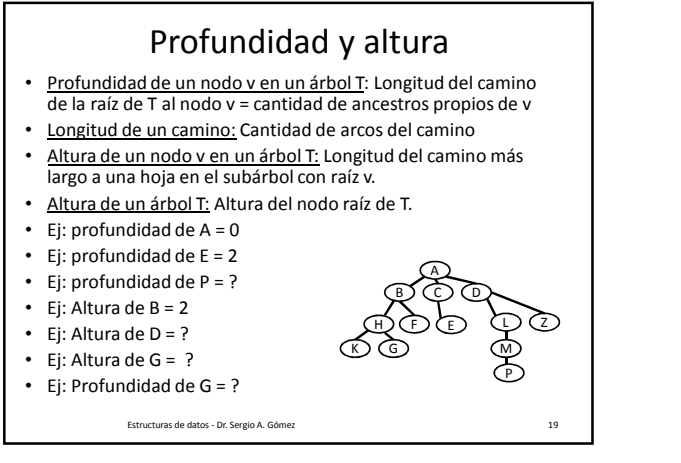

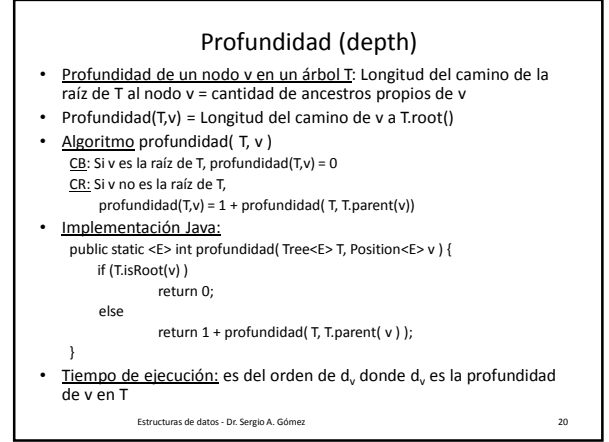

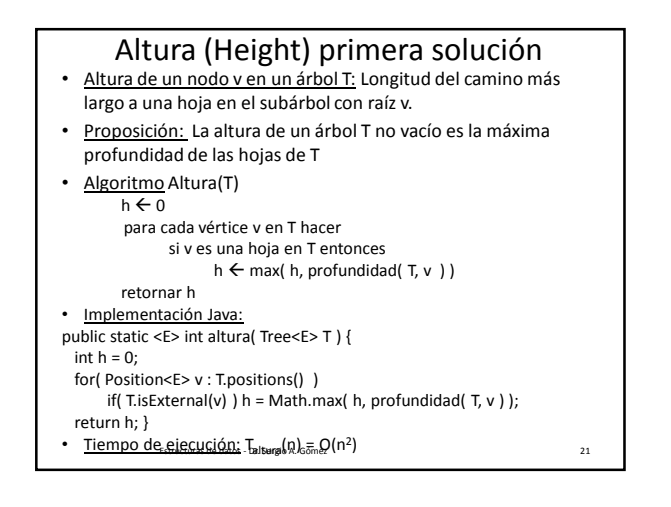

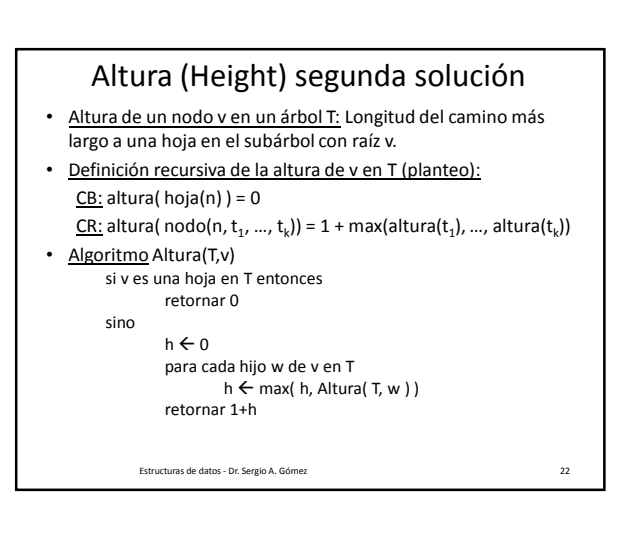

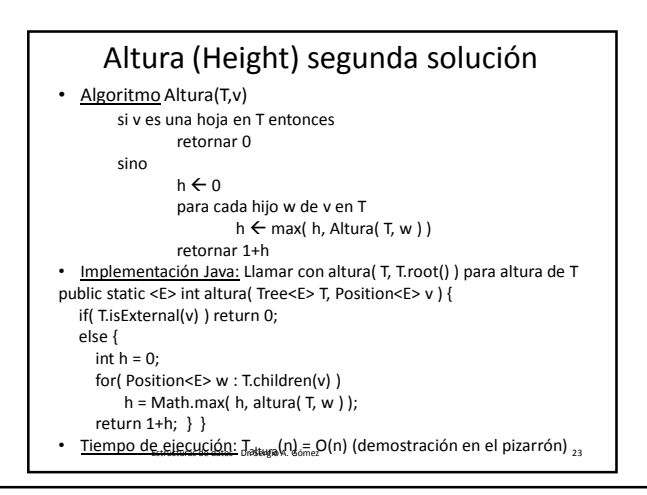

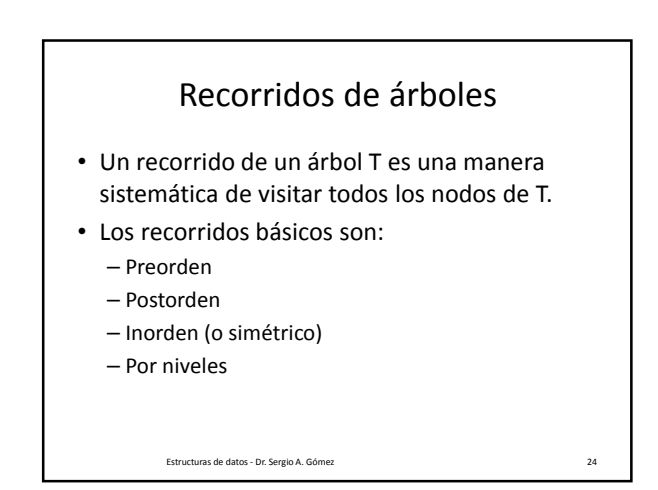

El uso total o parcial de este material está permitido siempre que se haga mención explícita de su fuente: "Estructuras de Datos. Notas de Clase". Sergio A. Gómez. Universidad Nacional del Sur. (c) 2013-2019.

#### Estructuras de Datos **Dr.** Sergio A. Gómez

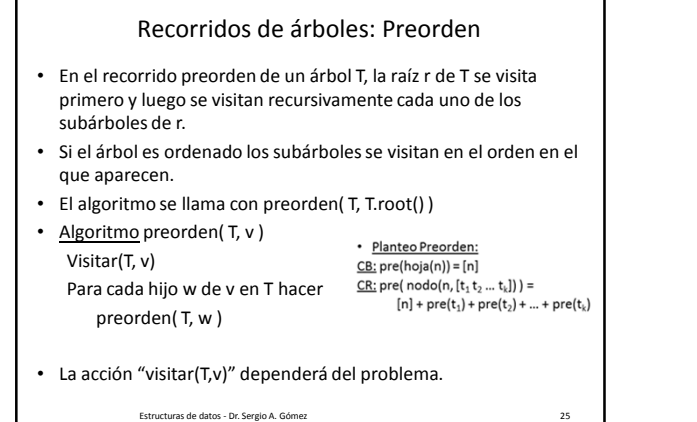

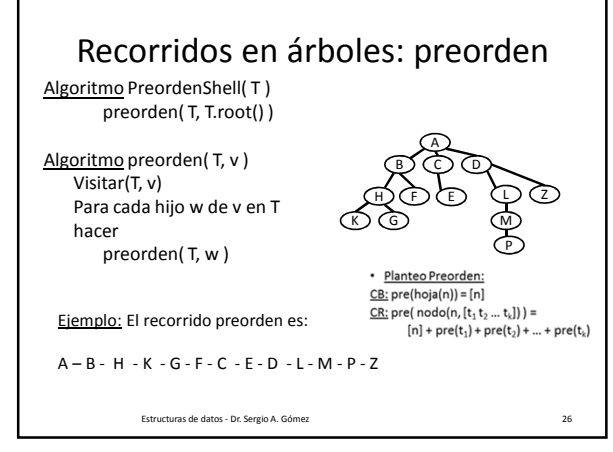

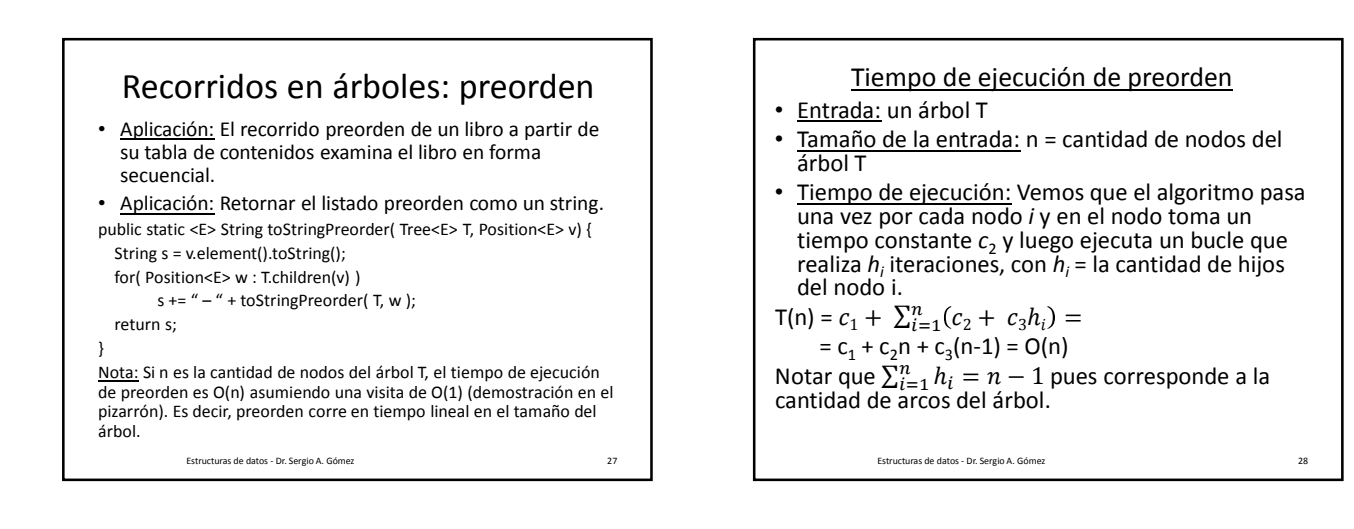

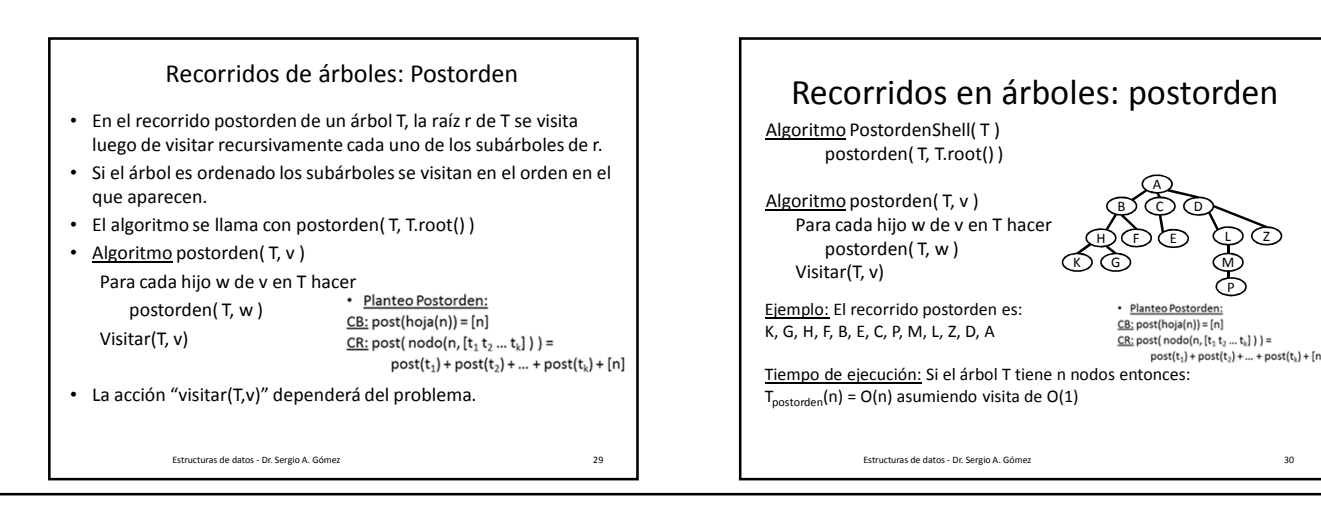

El uso total o parcial de este material está permitido siempre que se haga mención explícita de su fuente: "Estructuras de Datos. Notas de Clase". Sergio A. Gómez. Universidad Nacional del Sur. (c) 2013-2019.

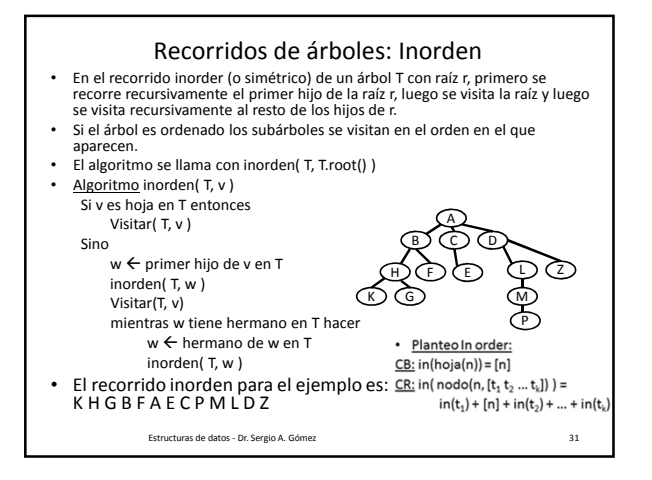

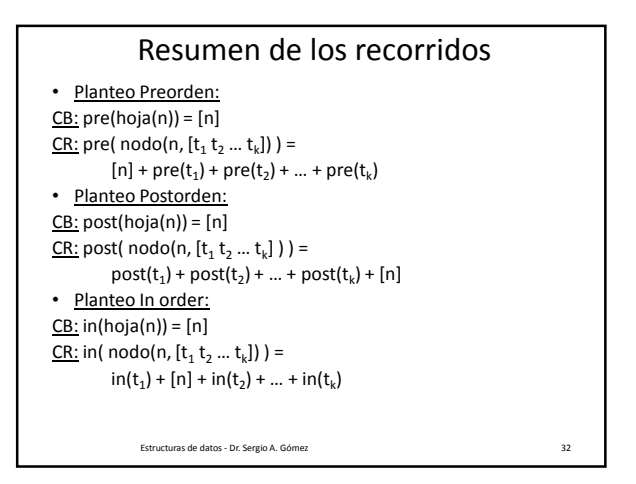

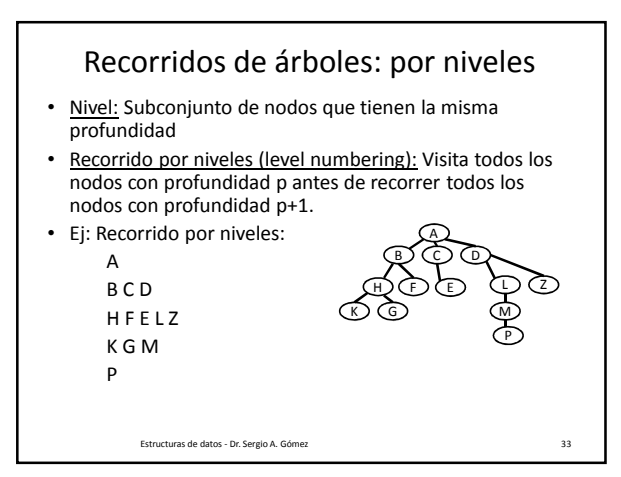

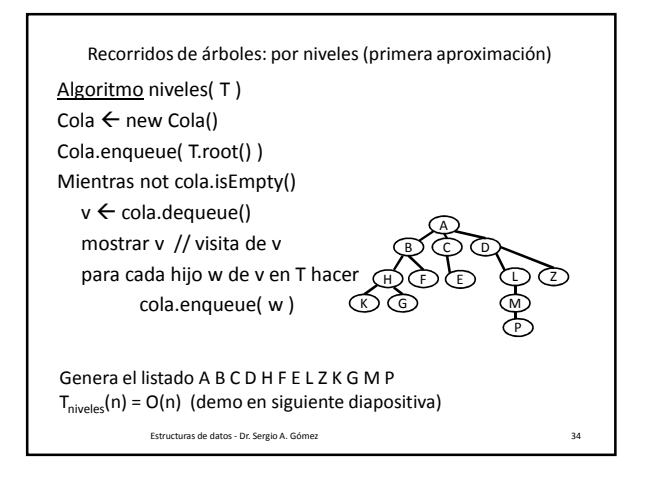

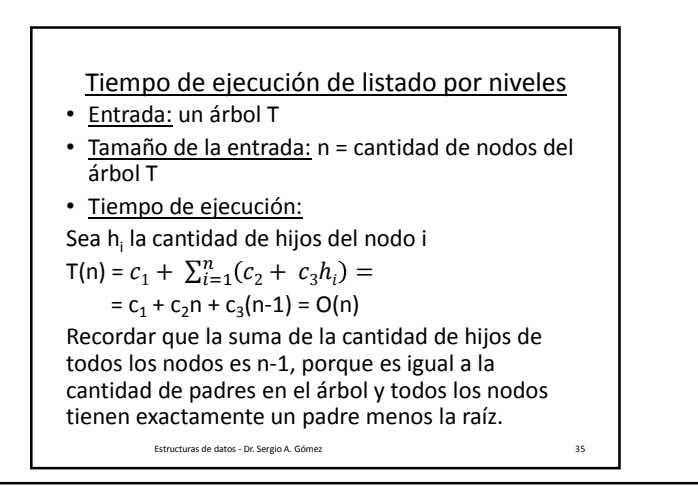

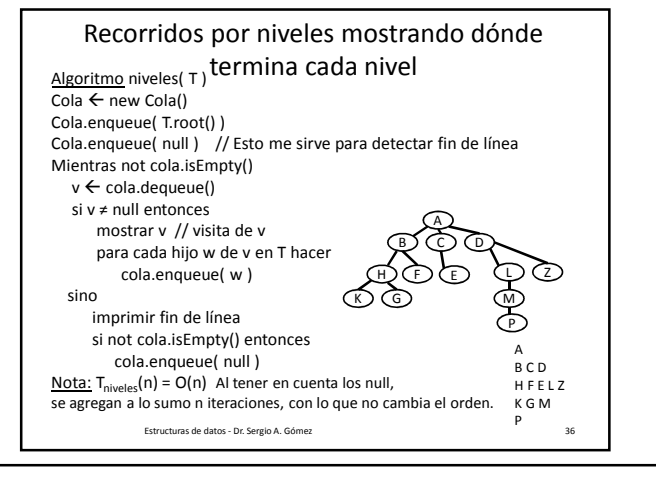

El uso total o parcial de este material está permitido siempre que se haga mención explícita de su fuente: "Estructuras de Datos. Notas de Clase". Sergio A. Gómez. Universidad Nacional del Sur. (c) 2013-2019.

#### Estructuras de Datos **Dr.** Sergio A. Gómez

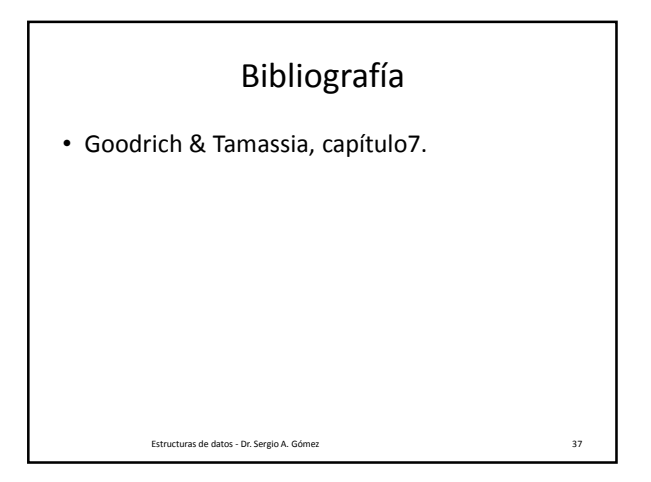

El uso total o parcial de este material está permitido siempre que se haga mención explícita de su fuente: "Estructuras de Datos. Notas de Clase". Sergio A. Gómez. Universidad Nacional del Sur. (c) 2013-2019.